# **Janssen** Medical Cloud

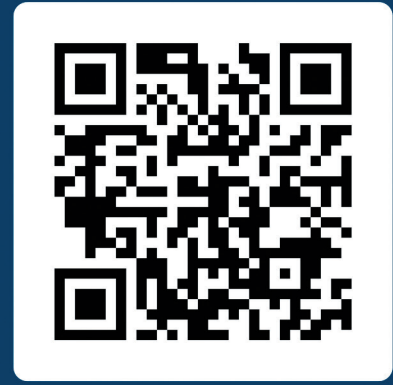

janssenmedicalcloud.ru

**Какие возможности открывает регистрация на Janssen Medical Cloud**

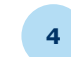

В течение 72 часов вам придет запрос на подтверждение аккаунта. У вас будет 48 часов, чтобы подтвердить регистрацию, перейдя по ссылке из письма.

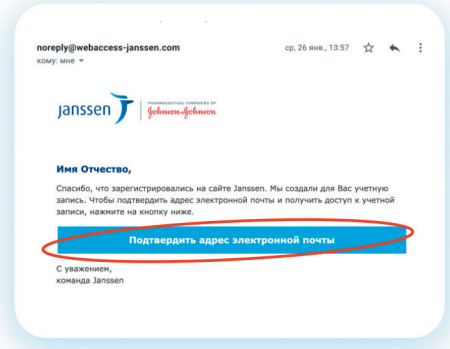

## **Быстрый способ**

- **1** Запросите ссылку на быструю регистрацию у сотрудника J&J
- **<sup>2</sup>** Перейдите по ссылке, придумайте собственный пароль и нажмите на кнопку «Зарегистрироваться»
- **<sup>3</sup>** В течение 48 часов подтвердите регистрацию, перейдя по ссылке из письма

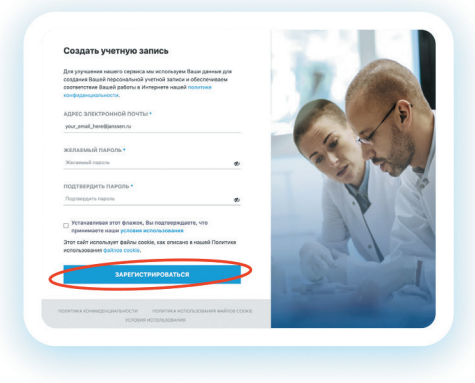

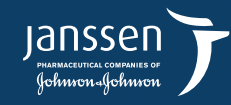

ООО Джонсон & Джонсон Москва, ул. Крылатская, 17, к 3. Тел. +7(495) 755-83-57 janssenmedicalcloud.ru

CP-310080

### **Зарегистрируйтесь на портале и получите постоянный доступ к материалам и мероприятиям JMC!**

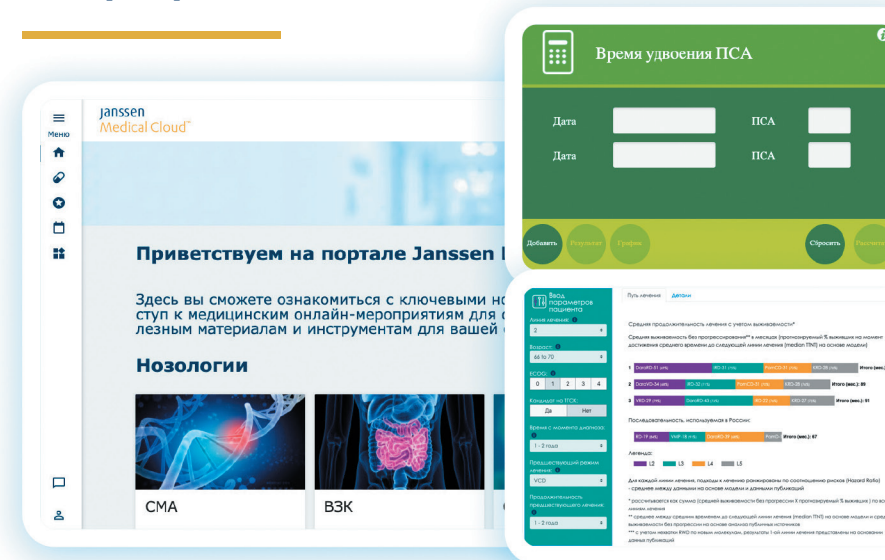

На портале вы найдете инструменты для вашей работы: калькуляторы межлекарственного взаимодействия, календари инъекций, интерактивные клинические кейсы и многое другое.

### **Существует два способа регистрации на портале**

**!**

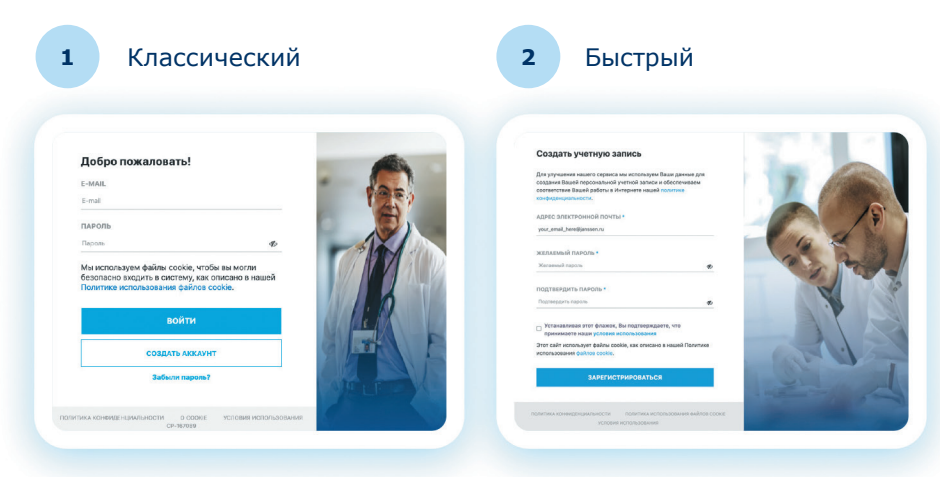

## **Классический способ**

Перейдите на главную страницу **Janssen Medical Cloud 1** и нажмите на иконку в левом нижнем меню **Нозологии** CMA B<sub>3</sub>K Онкология ЛАГ **Перейти** Перейти .<br>Перейти Гематология Иммунология ВИЧ Психиатрия  $\Box$ Перейти **Перейти** Перейти Перейти  $\sqrt{2}$ Укажите специальность Заполните **2 3** необходимые поля и место работы в ответном письмеJanssen Account - предоставьте больше Создать аккаунт информации Janssen Medical Cloud </anssen\_registration@jnj ru> nr, 25 mm, 14:48  $\hat{\mathbf{r}}$ Bragmona Janssen Schmon-Gohmon Викторовы **<u>Mus Otvectan</u>** .<br>Благодарим Вас за т instruction and the control of the con-.<br>Для завершения регистрации учетной записи нам необходима дополните.<br>информация — просим Вас выслать эту информацию в ответ на денное пі Fopon y-upex .<br>Команда Janssen обра<br>Іашу учетную запись. риная переписка ведется с вами исключительно в целях реги<br>fedical Cloud. Ваш адрес электронной почты не будет использя<br>иформационных и промоматериалов, пока Вы не дадите на эт С уважением,<br>команда Janssen